#### ĐẠI HỌC QUỐC GIA TP. HCM **TRƯỜNG ĐẠI HỌC KINH TẾ - LUẬT**

Địa chỉ: Khu phố 3, phường Linh Xuân, quận Thủ Đức, TP. HCM Điện thoại: (08) 37244555 Fax: (08) 37244500 Website: www.uel.edu.vn

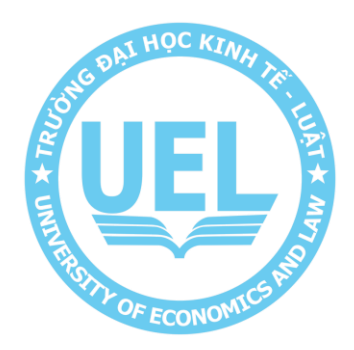

## **QUY TRÌNH**

## **MUA MỚI /BỔ SUNG CHỨC NĂNG PHẦN MỀM**

**Mã hiệu : …………../CNTT Ngày hiệu lực : …/…/…… Lần ban hành : 01**

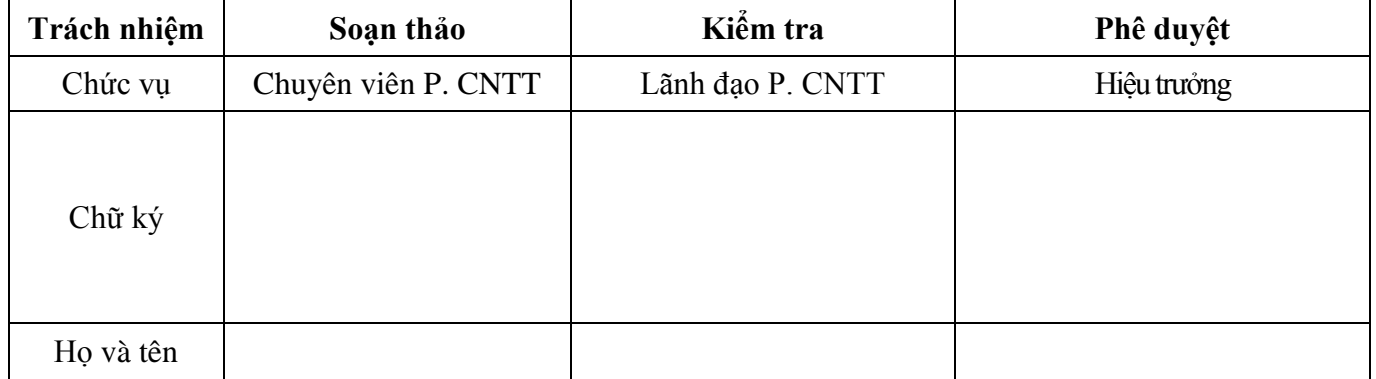

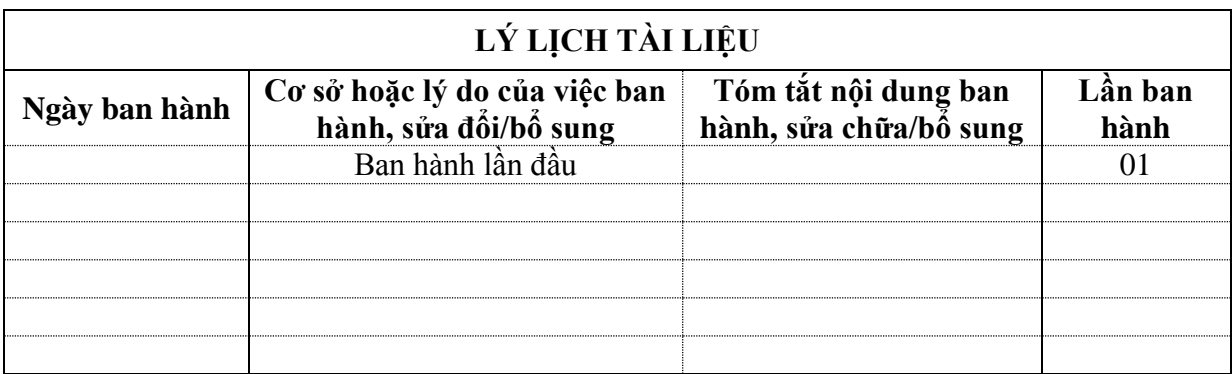

#### **MỤC LỤC**

## **I. TRANG KIỂM SOÁT**

- 1. Nơi phân phối tài liệu
- 2. Danh mục biểu mẫu đi kèm

## **II. TRANG NỘI DUNG**

- 1. Mục đích
- 2. Phạm vi áp dụng
- 3. Định nghĩa và chữ viết tắt
- 4. Nội dung

## **I. TRANG KIỂM SOÁT**

## **1. Nơi phân phối tài liệu**

Quy trình này có liên quan đến tất cả các đơn vị thuộc Trường Đại học Kinh tế - Luật.

## **2. Danh mục biểu mẫu đi kèm**

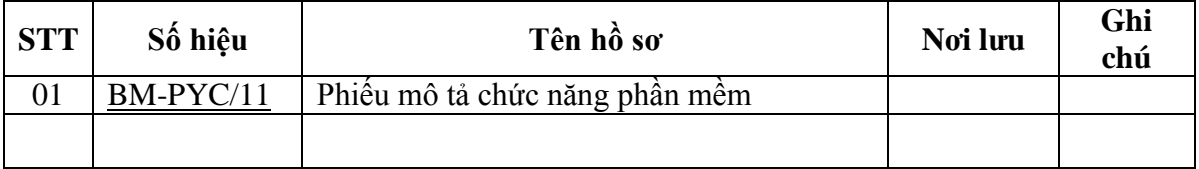

#### **II.TRANG NỘI DUNG**

### **1. Mục đích**

Nhằm quy định trình tự việc đơn vị có nhu cầu bổ sung thêm chức năng cho phần mềm sử dụng.

## **2. Phạm vi áp dụng**

Quy trình này áp dụng cho tất cả các đơn vị thuộc Trường Đại học Kinh tế - Luật.

### **3. Định nghĩa và chữa viết tắt**

#### **3.1. Giải thích**

- Ban Giám hiệu: Hiệu trưởng và Phó Hiệu trưởng được ủy quyền.
- Đơn vị: Khoa, Phòng, Trung tâm, Ban, Cơ sở trực thuộc trường.

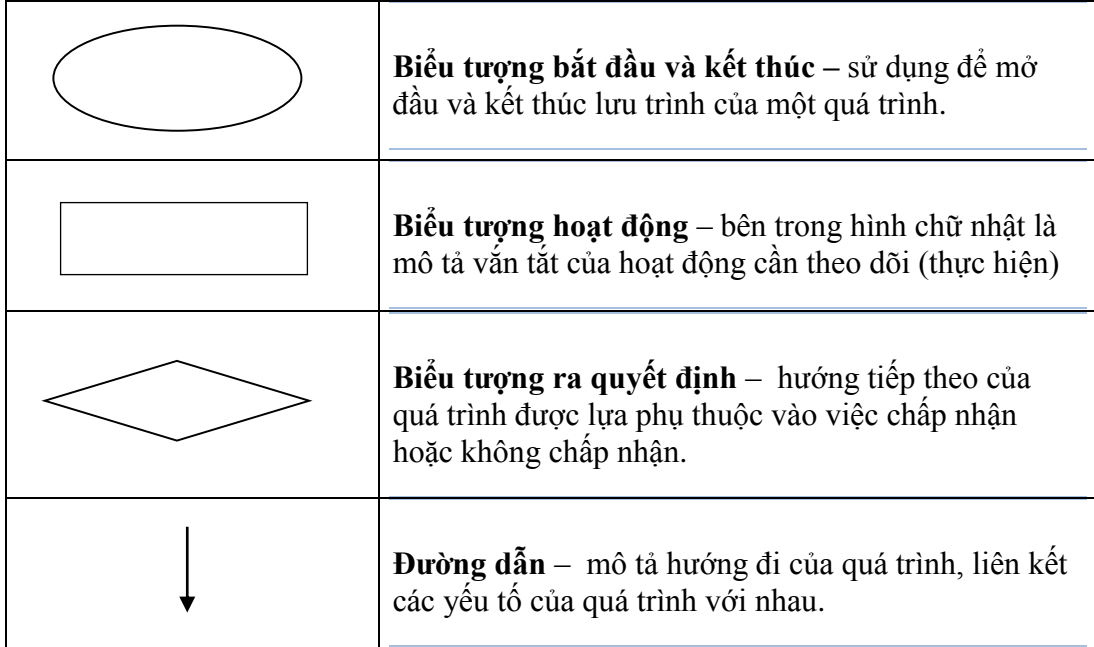

## **3.2. Chữ viết tắt**

- BGH: Ban giám hiệu
- Phòng CNTT: Phòng Công Nghệ Thông Tin
- ĐV: Đơn vị yêu cầu sử dụng
- CV: Chuyên viên
- P.QTTB: Phòng Quản trị thiết bị

## **4. Nội dung**

## **4.1 Lưu đồ**

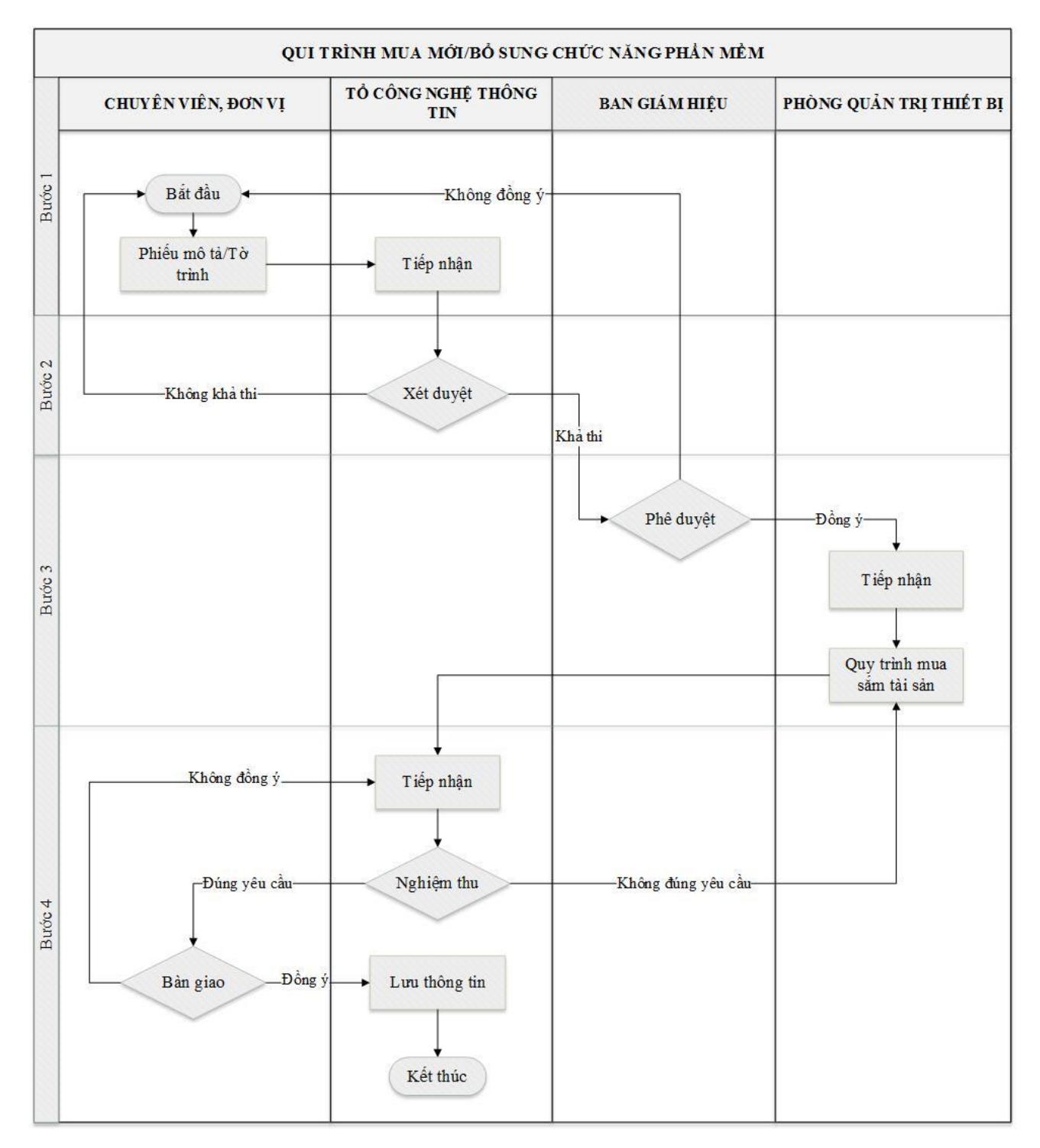

# **4.2 Diễn giải lưu đồ**

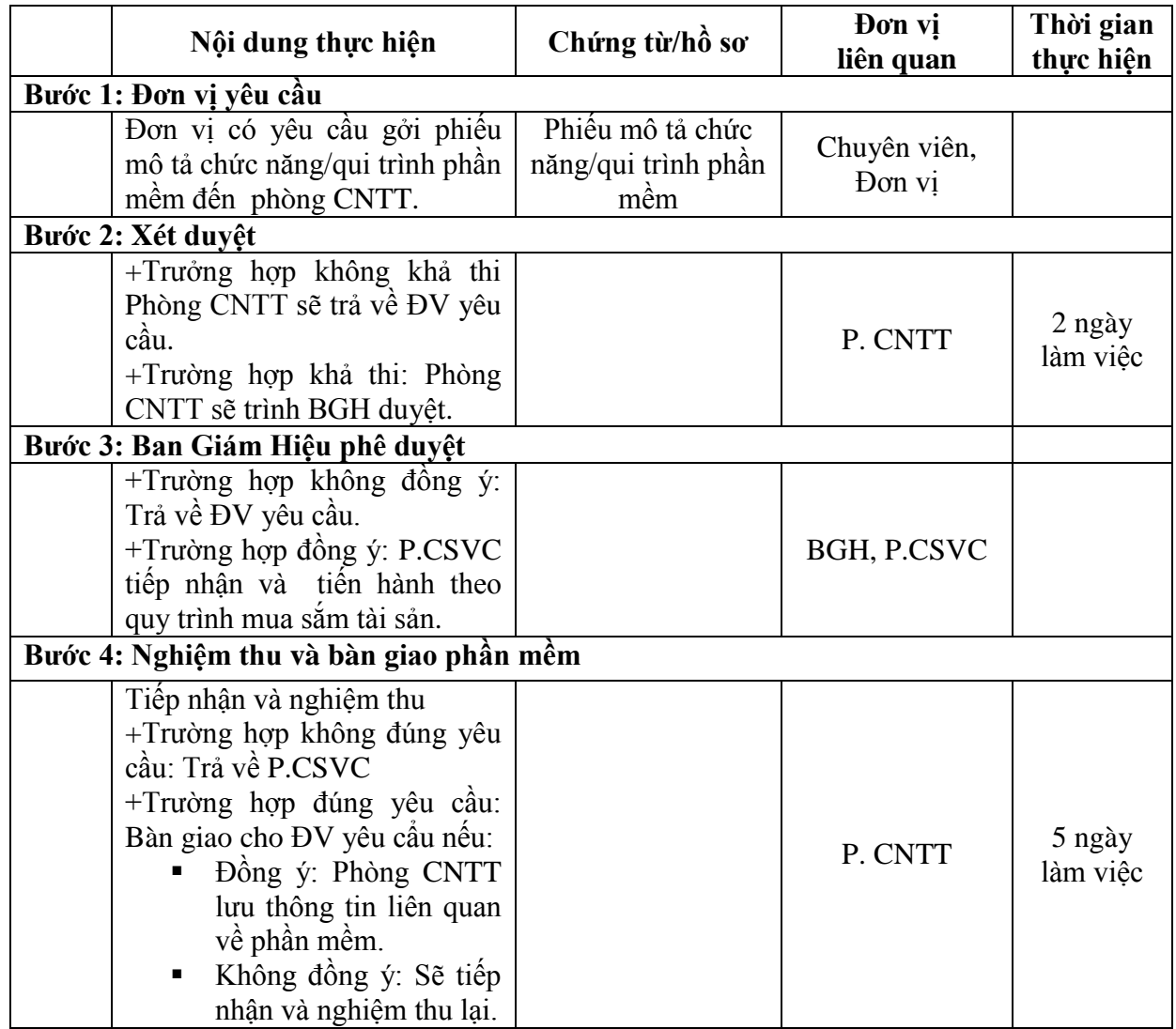